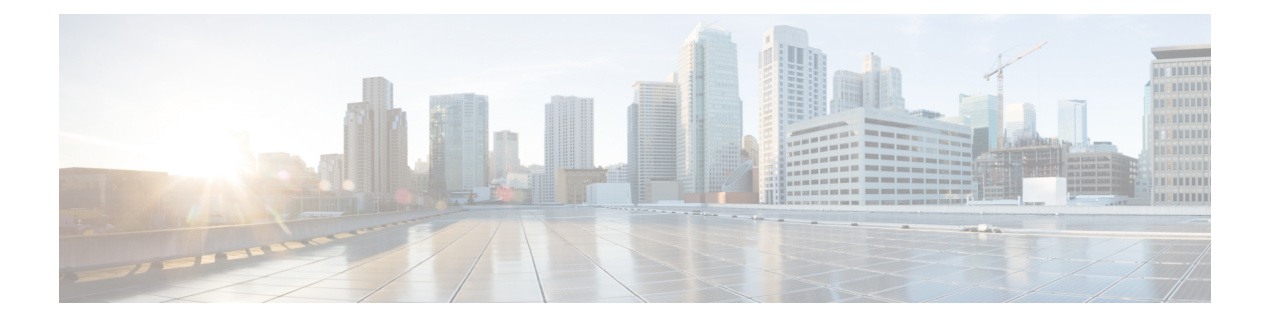

# **Debug Commands**

- connectorctl [enabledebug,](#page-1-0) on page 2
- connectorctl [viewdebuglogs,](#page-2-0) on page 3
- connectorctl [disabledebug,](#page-3-0) on page 4

## <span id="page-1-0"></span>**connectorctl enabledebug**

This command enables the debug mode for the Cisco Spaces: Connector.

#### **Parameters**

None.

### **connectorctl enabledebug**

**Usage Guidelines** [cmxadmin@cmxnew ~]\$ connectorctl enabledebug Please enter a Valid MAC Address [Format: xx:xx:xx:xx:xx:xx:xx]: 00:0c:xx:xx:xx:xx Please choose a debug level [Default: MESSAGE] [MESSAGE]: Debug enabled successfully: MESSAGE\$

### **Related Topics**

connectorctl [viewdebuglogs,](#page-2-0) on page 3 connectorctl [disabledebug](#page-3-0), on page 4

## <span id="page-2-0"></span>**connectorctl viewdebuglogs**

This command displays the debugs logs.

#### **Parameters**

None.

#### **connectorctl viewdebuglogs**

```
Usage Guidelines [cmxadminQcmxadmin ~]$ connectorctl viewdebuglogs
        .<br>Please enter the mac address:: 00:0c:xx:xx:xx:xx
        2019-11-21 23:15:55 [nioEventLoopGroup-6-1] INFO com.cisco.cmx.nmsp.protomapping.MappingEngine
         - tenantld: "427"
       macAddress: "00: 0c :xx: xx: xx : xx"
        controllerlpAddress: "10.22.244.28"
        messageld: 15
        measurementNotification {
           tenantld: "427"
            tenantld: "427"
           macAddress: "00:0c:xx:xx:xx:xx"
            controllerlpAddress: "10.22.244.28"
            deviceCategory {
                deviceClass: TAGS_2
            }
            transmitPower {
                value: 19
            }
            apRssiMeasurements {
                entries {
                    apMacAddress: "08 : cc: xx : xx : xx : xx"
                    rssi: -29
                    timestamp: 278
```
## <span id="page-3-0"></span>**connectorctl disabledebug**

This command disables the debug mode for the Cisco Spaces: Connector.

#### **Parameters**

None.

### **connectorctl disabledebug**

**Usage Guidelines** [cmxadmin@cmxnew ~]\$ connectorctl disabledebug Please enter a Valid MAC Address [Format: xx:xx:xx:xx:xx:xx]: 00:0c:xx:xx:xx:xx Please choose a debug level [Default: MESSAGE] [MESSAGE]: Debug disabled successfully: MESSAGE\$